# *A More Versatile Sample Size Calculator*

**Richard Hooper** Senior Lecturer in Medical Statistics

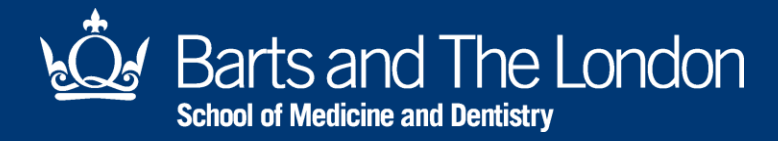

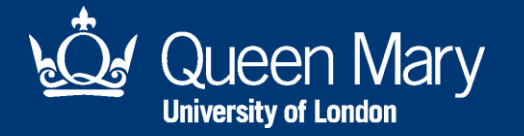

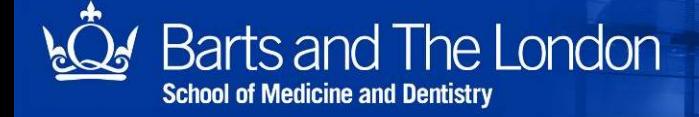

1336

15 NOVEMBER 1980 BRITISH MEDICAL JOURNAL VOLUME 281

#### Medicine and Mathematics

#### Statistics and ethics in medical research

#### **III How large a sample?**

#### **DOUGLAS G ALTMAN**

Whatever type of statistical design is used for a study, the problem of sample size must be faced. This aspect, which causes considerable difficulty for researchers, is perhaps the most common reason for consulting a statistician. There are also, however, many who give little thought to sample size, choosing the most convenient number (20, 50, 100, etc) or time period (one month, one year, etc) for their study. They, and those who approve such studies, should realise that there are important statistical and ethical implications in the choice of sample size for a study.

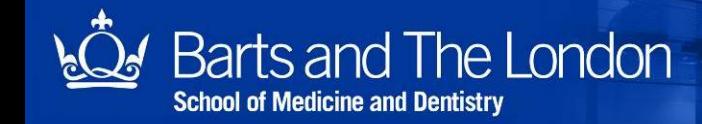

"The number of subjects in a clinical trial should always be large enough to provide a reliable answer to the questions addressed. This number is usually determined by the primary objective of the trial."

ICH Guidelines for Clinical Trials

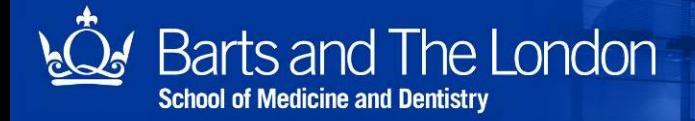

"The number of subjects in a clinical trial should always be large enough to provide a reliable answer to the questions addressed. This number is usually determined by the primary objective of the trial."

ICH Guidelines for Clinical Trials

"For scientific and ethical reasons, the sample size for a trial needs to be planned carefully, with a balance between medical and statistical considerations."

CONSORT statement on reporting clinical trials

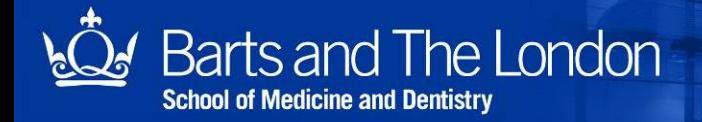

"The number of subjects in a clinical trial should always be large enough to provide a reliable answer to the questions addressed. This number is usually determined by the primary objective of the trial."

ICH Guidelines for Clinical Trials

"For scientific and ethical reasons, the sample size for a trial needs to be planned carefully, with a balance between medical and statistical considerations."

CONSORT statement on reporting clinical trials

"This [sample size calculation] is frequently one of the least credible components of a trial [funding] application."

NIHR/MRC Efficacy & Mechanisms Evaluation funding programme

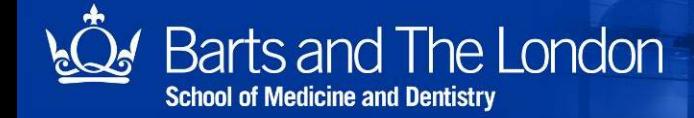

Power is the probability that a research study will find evidence for an effect.

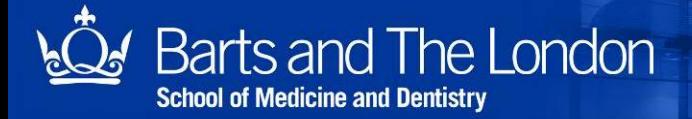

Power is the probability that a research study will find evidence for an effect.

Power depends on:

- the effect hypothesised
- what counts as evidence
- how the study is designed

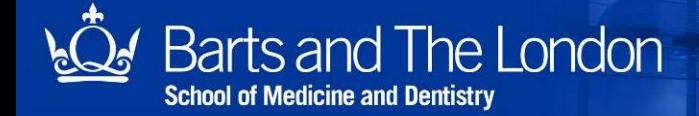

Power is the probability that a research study will find evidence for an effect.

Power depends on:

- the effect hypothesised
- what counts as evidence
- how the study is designed

But given these things, power depends on size: the bigger the study, the greater the power.

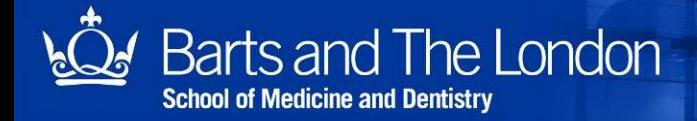

Power is the probability that a research study will find evidence for an effect.

Power depends on:

- the effect hypothesised
- what counts as evidence
- how the study is designed

But given these things, power depends on size: the bigger the study, the greater the power.

A study should have at least 80% power at the 5% significance level to detect a clinically important effect.

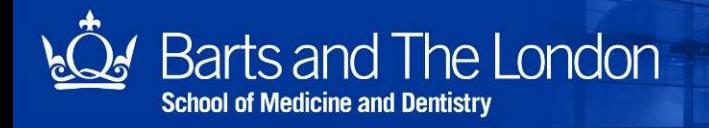

# A simple example

Two arm clinical trial:

- single measurement of systolic blood pressure in people given an experimental drug, compared with people given a placebo
- assume blood pressure is normally distributed, with s.d. 20mmHg in each group
- suppose we want to detect a mean difference of 4mmHg between treated and placebo groups

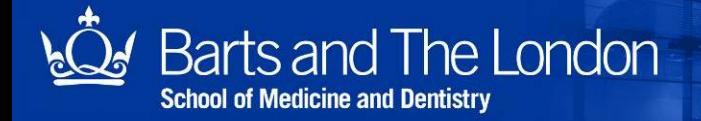

# A simple example

Two arm clinical trial:

- single measurement of systolic blood pressure in people given an experimental drug, compared with people given a placebo
- assume blood pressure is normally distributed, with s.d. 20mmHg in each group
- suppose we want to detect a mean difference of 4mmHg between treated and placebo groups

www.smd.qmul.ac.uk

We can use the **sampsi** command

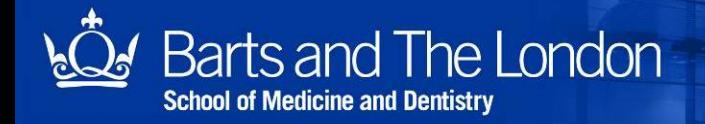

**. sampsi 0 4, sd(20) power(0.8) alpha(0.05)**

**Estimated sample size for two-sample comparison of means**

**Test Ho: m1 = m2, where m1 is the mean in population 1 and m2 is the mean in population 2**

**Assumptions:**

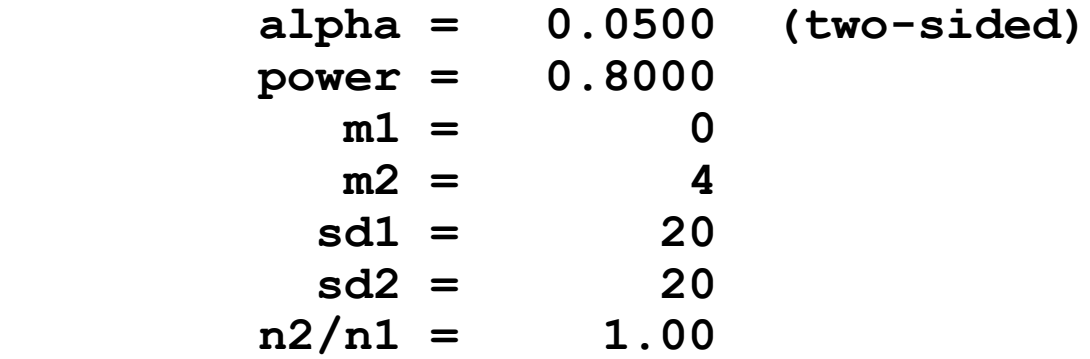

**Estimated required sample sizes:**

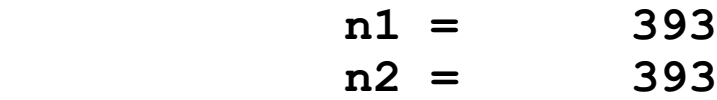

### A more versatile sample size calculator

What if there was a sample size calculator that could work out the required sample size for *any* statistical method under *any* statistical model that we can program?

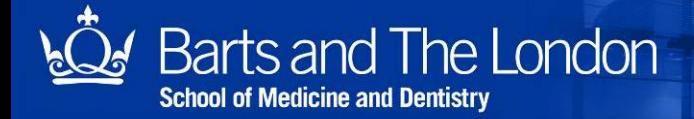

```
. program define s_mcnemar, rclass
  1. syntax , OR(real) DISC(real) NPAIRS(integer)
  2. drop _all
  3. set obs `npairs'
  4. scalar p01=`disc'*`or'/(1+`or')
  5. gen r=runiform()
  6. gen y1=(r<p01)
  7. gen y2=((r<`disc')&(r>p01))
  8. capture noisily mcc y1 y2
 9. return scalar p exact=r(p exact)
10. return scalar p_chi2=2*(1-normal(sqrt(r(chi2))))
11. end
```

```
. program define s_mcnemar, rclass
  1. syntax , OR(real) DISC(real) NPAIRS(integer)
  2. drop _all
  3. set obs `npairs'
  4. scalar p01=`disc'*`or'/(1+`or')
  5. gen r=runiform()
  6. gen y1=(r<p01)
  7. gen y2=((r<`disc')&(r>p01))
  8. capture noisily mcc y1 y2
 9. return scalar p exact=r(p exact)
10. return scalar p_chi2=2*(1-normal(sqrt(r(chi2))))
11. end
```
y1

y2 0 | 1 - disc p01

0 1

 $disc - p0100$ 

```
. program define s_mcnemar, rclass
  1. syntax , OR(real) DISC(real) NPAIRS(integer)
  2. drop _all
  3. set obs `npairs'
  4. scalar p01=`disc'*`or'/(1+`or')
  5. gen r=runiform()
  6. gen y1=(r<p01)
  7. gen y2=((r<`disc')&(r>p01))
  8. capture noisily mcc y1 y2
 9. return scalar p exact=r(p exact)
10. return scalar p_chi2=2*(1-normal(sqrt(r(chi2))))
11. end
```

```
. simsam s_mcnemar npairs, power(0.8) alpha(0.05)
> detect(or(2)) assuming(disc(0.4)) inc(10) prec(0.005)
> pvalue(p_exact) notable
```

```
 npairs = 190
     achieves 80.57% power (99% CI 80.07, 81.06)
       at the 5% significance level
 to detect
        or = 2 assuming
       disc = 0.4
```
**If continuing, use prec/inc < 1.0e-03**

### How does **simsam** work?

**simsam** uses simulation to estimate power at a number of different sample sizes to find the smallest sample size that achieves the required power

See Feiveson (2009) *"How can I use Stata to calculate power by simulation?"* www.stata.com/support/faqs/statistics/power-by-simulation/

– but note that **simsam** uses a faster, more efficient, and more fully automated search than is described in this FAQ

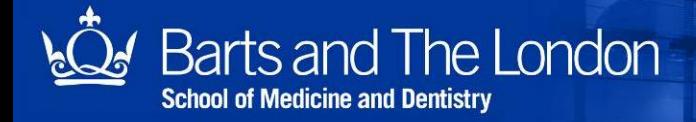

```
. simsam s_mcnemar npairs, power(0.8) alpha(0.05)
> detect(or(2)) assuming(disc(0.4)) inc(10) prec(0.005)
> pvalue(p_exact) notable
         npairs = 190
         achieves 80.57% power (99% CI 80.07, 81.06)
           at the 5% significance level
     to detect
            or = 2 assuming
           disc = 0.4
```
**If continuing, use prec/inc < 1.0e-03**

```
. simsam s_mcnemar npairs, power(0.8) alpha(0.05)
> detect(or(2)) assuming(disc(0.4)) inc(10) prec(0.005)
> pvalue(p_exact)
```

```
------------------------------------------------------
iteration npairs power (99% CI)
------------------------------------------------------
        1 100 ........... 0.6100 (0.4765, 0.7327)
        2 160 ........... 0.7400 (0.7027, 0.7750)
        3 190 ........... 0.8098 (0.7995, 0.8198)
        4 190 ........... 0.8057 (0.8007, 0.8106)
        5 180 ........... 0.7845 (0.7793, 0.7896)
------------------------------------------------------
        npairs = 190
        achieves 80.57% power (99% CI 80.07, 81.06)
          at the 5% significance level
    to detect
           or = 2 assuming
          disc = 0.4
```
**If continuing, use prec/inc < 1.0e-03**

### Continuing **simsam**

**simsam** stops if

- it has converged on a solution
- it has completed a specified number of iterations (default 10)
- the sample size cannot be reliably determined to within one increment
- the estimated power is unnaturally low
- increasing the sample size doesn't seem to be controlling the power

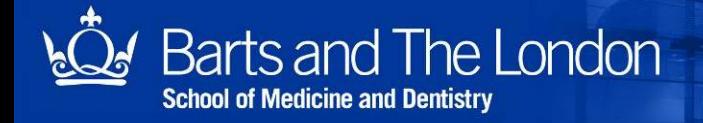

### Continuing **simsam**

**simsam** stops if

- it has converged on a solution
- it has completed a specified number of iterations (default 10)
- the sample size cannot be reliably determined to within one increment
- the estimated power is unnaturally low
- increasing the sample size doesn't seem to be controlling the power

In each case, you can attempt to continue using the command **simsam continue**

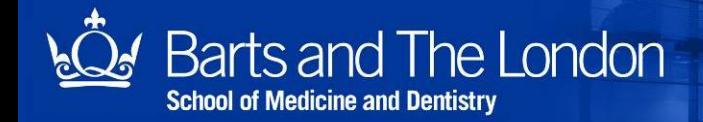

#### *e.g.* continuing after a fixed number of iterations

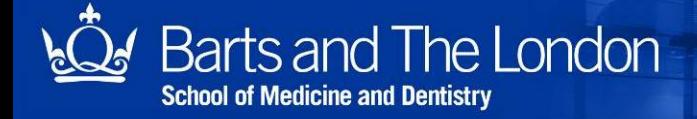

**. simsam s\_mcnemar npairs, power(0.8) alpha(0.05) > detect(or(2)) assuming(disc(0.4)) inc(10) prec(0.005) > pvalue(p\_exact) iter(2)**

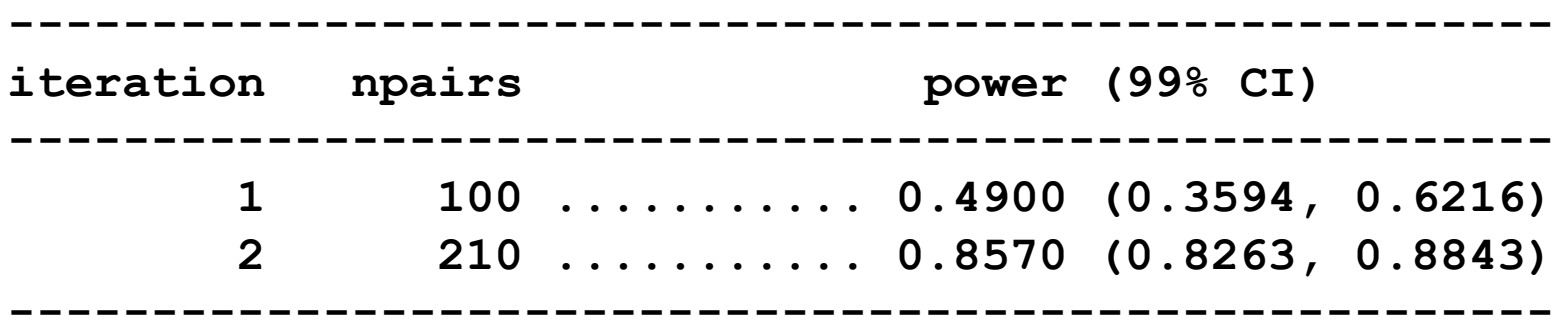

**Warning: did not converge within 2 iterations**

```
------------------------------------------------------
iteration npairs power (99% CI)
------------------------------------------------------
        1 180 ........... 0.7872 (0.7765, 0.7977)
        2 190 ........... 0.8107 (0.8058, 0.8156)
        3 180 ........... 0.7890 (0.7838, 0.7941)
------------------------------------------------------
        npairs = 190
        achieves 81.07% power (99% CI 80.58, 81.56)
          at the 5% significance level
     to detect
           or = 2 assuming
          disc = 0.4
```
**If continuing, use prec/inc < 1.0e-03**

#### *e.g.* continuing to obtain a higher-precision solution

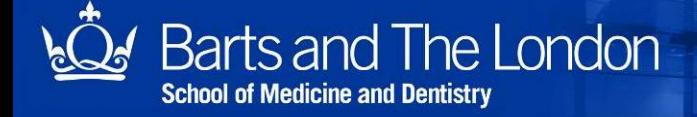

```
. simsam s_mcnemar npairs, power(0.8) alpha(0.05)
> detect(or(2)) assuming(disc(0.4)) inc(10) prec(0.005)
> pvalue(p_exact)
```

```
------------------------------------------------------
iteration npairs power (99% CI)
------------------------------------------------------
        1 100 ........... 0.4000 (0.2763, 0.5335)
        2 270 ........... 0.9180 (0.8931, 0.9388)
        3 190 ........... 0.8111 (0.8008, 0.8211)
        4 190 ........... 0.8118 (0.8068, 0.8166)
        5 180 ........... 0.7907 (0.7856, 0.7958)
------------------------------------------------------
        npairs = 190
        achieves 81.18% power (99% CI 80.68, 81.66)
          at the 5% significance level
    to detect
           or = 2 assuming
          disc = 0.4
```
**If continuing, use prec/inc < 1.0e-03**

**. simsam continue, inc(1) prec(0.0005)**

```
------------------------------------------------------
iteration npairs power (99% CI)
------------------------------------------------------
        1 190 ........... 0.8092 (0.8082, 0.8102)
        2 186 ........... 0.8004 (0.7999, 0.8009)
        3 185 ........... 0.7980 (0.7975, 0.7985)
------------------------------------------------------
        npairs = 186
        achieves 80.04% power (99% CI 79.99, 80.09)
          at the 5% significance level
    to detect
```

```
or = 2 assuming
      disc = 0.4
```
**If continuing, use prec/inc < 1.1e-03**

*e.g.* correcting the precision or increment to ensure convergence

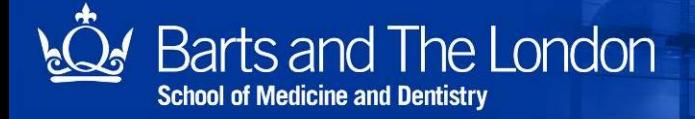

**. simsam s\_mcnemar npairs, power(0.8) alpha(0.05) > detect(or(2)) assuming(disc(0.4)) inc(1) prec(0.005) > pvalue(p\_exact)**

**----------------------------------------------------- iteration npairs power (99% CI) ------------------------------------------------------ 1 100 ........... 0.5500 (0.4170, 0.6781) ------------------------------------------------------**

**Warning: npairs not reliably determined to within one increment**

**If continuing, use prec/inc < 1.1e-03**

**. simsam continue, inc(10) prec(0.005)**

```
------------------------------------------------------
iteration npairs power (99% CI)
------------------------------------------------------
        1 190 ........... 0.8010 (0.7666, 0.8325)
        2 190 ........... 0.8015 (0.7910, 0.8117)
        3 190 ........... 0.8061 (0.8012, 0.8111)
        4 180 ........... 0.7902 (0.7850, 0.7952)
------------------------------------------------------
        npairs = 190
        achieves 80.61% power (99% CI 80.12, 81.11)
          at the 5% significance level
     to detect
           or = 2 assuming
          disc = 0.4
```
**If continuing, use prec/inc < 1.0e-03**

### Estimating the "power" under the null

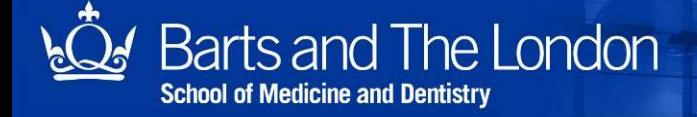

```
. simsam s_mcnemar npairs, power(0.8) alpha(0.05)
> detect(or(2)) null(or(1)) assuming(disc(0.4))
> inc(10) prec(0.005) pvalue(p_exact) notable
```

```
 npairs = 190
         achieves 81.13% power (99% CI 80.64, 81.62)
           at the 5% significance level
     to detect
            or = 2 assuming
           disc = 0.4
      under null: 3.74% power (99% CI 3.32, 4.19)
If continuing, use prec/inc < 1.0e-03
```
### Using a different returned P-value

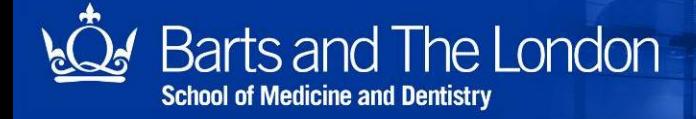

```
. simsam s_mcnemar npairs, power(0.8) alpha(0.05)
> detect(or(2)) null(or(1)) assuming(disc(0.4))
> inc(10) prec(0.005) pvalue(p_chi2) notable
         npairs = 180
         achieves 82.13% power (99% CI 81.64, 82.60)
           at the 5% significance level
     to detect
            or = 2 assuming
           disc = 0.4
      under null: 4.99% power (99% CI 4.51, 5.51)
If continuing, use prec/inc < 1.1e-03
```
# Returning a non-significant indicator instead of a P-value

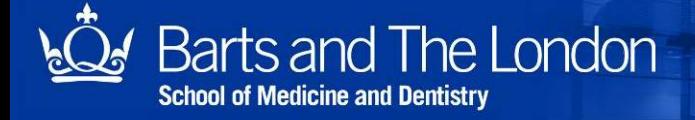

```
. program define s_mcnemar, rclass
```
- **1. syntax , OR(real) DISC(real) NPAIRS(integer) A(real)**
- **2. drop \_all**
- **3. set obs `npairs'**
- **4. scalar p01=`disc'\*`or'/(1+`or')**
- **5. gen r=runiform()**

```
 6. gen y1=(r<p01)
```
- **7. gen y2=((r<`disc')&(r>p01))**
- **8. capture noisily mcc y1 y2**
- **9. return scalar nonsig=(r(p\_exact)>`a')**

**10. end**

```
. program define s_mcnemar, rclass
```
- **1. syntax , OR(real) DISC(real) NPAIRS(integer) A(real)**
- 2. drop all
- **3. set obs `npairs'**
- **4. scalar p01=`disc'\*`or'/(1+`or')**
- **5. gen r=runiform()**
- **6. gen y1=(r<p01)**
- **7. gen y2=((r<`disc')&(r>p01))**
- **8. capture noisily mcc y1 y2**
- 9. return scalar nonsig=(r(p exact)>`a')

**10. end**

- **. simsam s\_mcnemar npairs, power(0.8) alpha(0.05)**
- **> detect(or(2)) assuming(disc(0.4) a(0.05))**
- **> inc(10) prec(0.005) pvalue(nonsig)**

### Better example: group sequential methods

#### *e.g.* 2-stage O'Brien-Fleming procedure:

After stage 1, assume there is a standard normal test statistic  $Z_{\text{1}}$ :

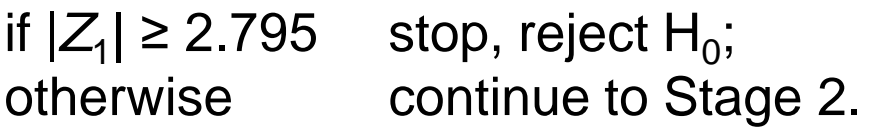

After stage 2, assume there is a standard normal test statistic  $Z_{\!2}^{\vphantom{\dagger}}$ :

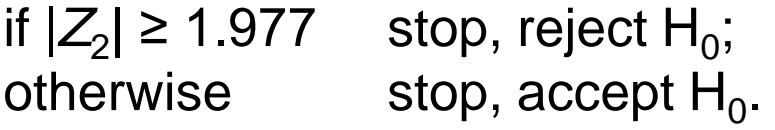

Then the overall significance level is 5%

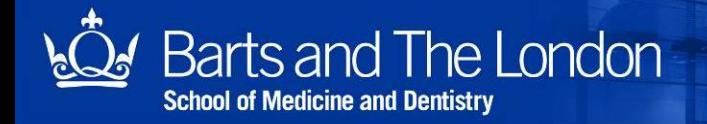

```
. simsam s_groupseq2 npergrpperstage, power(0.8)
> alpha(0.05) detect(d(4)) null(d(0))
> assuming(sd(20) crit1(2.795) crit2(1.977))
> inc(10) prec(0.005) pvalue(nonsig) notable
   npergrpper~e = 200
         achieves 80.62% power (99% CI 80.12, 81.11)
           at the 5% significance level
     to detect
             d = 4 assuming
            sd = 20 crit1 = 2.795
          crit2 = 1.977
      under null: 4.95% power (99% CI 4.47, 5.47)
If continuing, use prec/inc < 9.8e-04
```

```
. simulate npergrp=r(npergrp), reps(10000) :
> s_groupseq2, d(4) sd(20) npergrpperstage(200)
> crit1(2.795) crit2(1.977)
```
*[output omitted]*

**. summ npergrp**

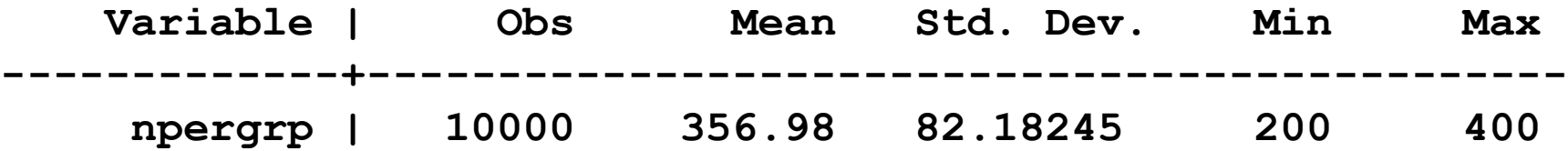

### Closing remarks

- **simsam** is an extremely versatile sample size calculator
- It is remarkably robust, finding the required sample size whenever it can, and giving up when it has no hope
- It gives an answer that is repeatable to within the specified sample size increment

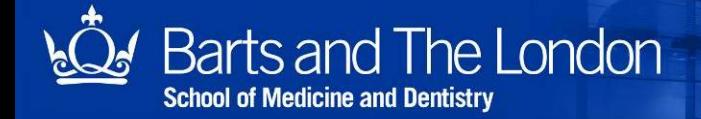

Hooper R. Versatile sample size calculation using simulation. *Stata Journal* (in press)

r.l.hooper@qmul.ac.uk

Thank you

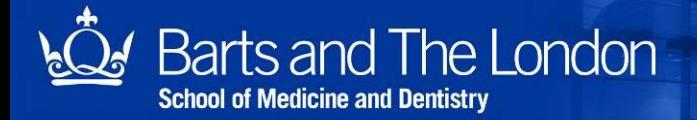